Photoshop 2022 () Hack Patch Serial Key [Latest-2022]

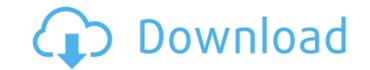

Photoshop 2022 () With Product Key Free Download

The level of text/linguistic complexity also varies from program to program. Keep this in mind when reading any tutorial or manual. If it seems odd, quirky, or downright incomprehensible, don't use it. Having recently migrated from GIMP to Photoshop, I felt like the program was a bit awkward. So this book includes tutorials for both Photoshop and GIMP. Because Photoshop is such a common program, I found a GIMP tutorial for you to use as a guide for working through the more difficult tasks and commands in Photoshop. ## Preparing to Install Photoshop Before you install Photoshop, I highly recommend that you download the latest version of the program from the Adobe website. The program that comes with this book is version CS5, but I suggest you visit the download link on the website for the latest version of Photoshop, because things change. With the latest version, I have a feeling the tutorials in this book are going to be just as useful, if not more useful, than the ones in this book. Remember to make a backup of your image files. You don't want to lose them! In general, I suggest that you save your files to your desktop. When you're ready, you're ready to start. Simply run the installer file and follow the prompts. Choose Start Setup (Windows) or Install (Mac). Windows users need to make sure that they see Programs on the Start menu and choose Photoshop. You're going to have to click through some extra license agreements. Remember that you need the Software Developer's Edition (SDK) of Photoshop. If you have a copy of CS5 already installed, you don't need to update. Click Continue and then OK. You'll be asked to restart your computer. When the computer restarts, select Yes, Update Adobe Software to install Photoshop. In case you get stuck, you can find the Adobe PDFs at `www.adobe.com/support/downloads/index.html`. ## Getting a Feel for Photoshop Photoshop is a lot to take in, especially the first time you use it. The application has so many tools and options that it is a virtual world for an intermediate user. In this section, I give you just a taste of Photoshop — something to get you up and running. I show you how to create a simple canvas that can be used for any purpose and how to add some simple basic image editing tools.

## Photoshop 2022 () Crack+

Requirements Any computer capable of running Photoshop Elements and having a USB port Basic knowledge of how to use Photoshop Elements How to open a psd file How to save an image This tutorial will help you in your quest to use Photoshop Elements. It assumes you are running Photoshop Elements 11.x. First things first: you need an image. Download an image from the internet, use one of the downloadable templates that comes with the program, or create your own image using a free stock picture website such as Pixabay, Depositphotos, Pexels, Bigstock, Graphicriver or Unsplash. Once you are ready, open the image with Photoshop Elements and choose File -> Open. Choose Psd. Then, I would like to remind you that importing images is one of the first things you have to do before you can do anything else with your image. The right side panel of the Photoshop Elements window will now be populated with metadata, such as the image resolution, the type of the file (e.g. psd), the camera used to take the picture, exposure and the white balance. Before you can edit your images, you need to load it in the Photoshop Elements toolkit. What is the Photoshop Elements toolkit? It is an extension of Photoshop that adds many of the features a professional photographer would need to create high-quality images. It includes tools such as the Photomerge, Vanish, Clone Stamp, Mask, Liquify and Smart Filter. To add a new Photoshop Elements toolkit extension, go to Photoshop Elements > Extensions > Toolkit and select the one that you would like. The first time you do this, Photoshop Elements will ask you to confirm that you have read the usage tips. This is so that you do not accidentally miss any important information or redo unnecessary things. Don't worry. It is pretty easy to use. You should now be able to see the button that looks like a hammer on a blue-background square. Tap on that button to start a New Toolbox Extension. How to create a new toolbox extension To add a new toolbox extension to Photoshop Elements, open the Extensions > Toolbox section and then click the New button. A new window will appear where you can enter a name for the extension. Choose either a Free or Premium extension and then select 388ed7b0c7

Photoshop 2022 () Crack Download 2022

Expression of HLA-DQB1 antigen in rat trophoblast: regulation by interferon-gamma. We have shown previously that the expression of HLA class II antigens in rat trophoblast decreases after interferon-gamma treatment of spleen cells from rats of the PK and PVG lineages (referred to as PK-IFN and PVG-IFN), but not in cells from the BN line. The aim of the present study was to investigate the regulation of HLA-DQB1 expression by interferon-gamma in HLA class II negative rat trophoblast (RT-1b). The RT-1b cells were obtained by treatment of first trimester rat trophoblast with 1.5% pronase for 1 h. The trophoblast cells were then cultured for an additional 24 h in serum-free RPMI-1640 medium containing different concentrations of interferon-gamma. In untreated RT-1b cells the same 2 kb transcript was identified in comparison to PK-IFN and PVG-IFN spleen cells, while BN cells did not express this transcript, although the transcripts for DPB, DRB and DQA were present. In RT-1b cells, the treatment with interferon-gamma induced the expression of HLA-DQB1. This regulation was time-dependent; HLA-DQB1 was not induced after 10 h of culture, but after 24 h significant induction was observed. To determine if the induction of HLA-DQB1 by interferon-gamma is due to a gene activation in RT-1b cells, the methylation of the CpG dinucleotides of the promoter region of the DQB1 gene in untreated and interferon-gamma-treated RT-1b cells was examined. The untreated RT-1b cells did not show any CpG methylation. The treatment of RT-1b cells with interferon-gamma increased the methylation of the CpG dinucleotides. These results indicate that the interferon-gamma-dependent regulation of HLA-DQB1 is mediated by a gene activation in RT-1b cells.Shahriar Salman Shahriar Salman (; born 3 April 1979) is an Afghan former international cricketer who played first-class cricket for the Afghanistan national

## What's New in the Photoshop 2022 ()?

Advertising With Blacklisted News Whether you're a media buyer or an individual, we have simple cost-effective web banner advertising rates and packages. We deliver true targeted visitors in your desired locations all at the lowest possible price. Your banner is automatically placed on your chosen website across multiple platforms. Your advertising costs only \$ per month. Atheists like Richard Dawkins are among those calling for the British photographer who took a picture of a religious cleric removing his clothes to get naked if he wanted to save his job at a Christian school. Quentin Blake's career as a photographer has been unsettled since he photographed his employer Peter McLoone stripping naked in April 2004. Mr McLoone was the company's elder-care team leader at the Silverdale Nursery School in Nottingham. Quentin Blake After the picture appeared on the Internet, it was picked up by Christian Concern and the school withdrew support for his photography and employment. The school, a parochial school, didn't want to lose its EHRC, government guarantee. Mr McLoone was dismissed in 2005 after an employment tribunal ruled that his dismissal was unfair and unreasonable. The tribunal found that Mr Blake had been repeatedly warned about his photograph but ignored the complaints. It ordered the school to reinstate him. Other school members said Mr Blake's picture was an exception to the rule of not photographing naked children. The Daily Telegraph reported earlier this week that Mr Blake said he was not deterred by the school's threat to withdraw support for his work or the threat of a court action. "I would prefer that they capitulate." Mr Blake has published a book of his photographs, "A Life in the Picture", which explores subjects including naked people in art galleries, and in one case people naked in their bath, after a photographer-friend's instructions. It also features a band of monkeys and a "softcore" scene. The next chapter in his work will be a depiction of an old-fashioned B-movie theme tune. The Telegraph says the photographer is still employed as a legal consultant, while the Church of England's ethics watchdog, the Anglican Church Commission for England and Wales (ACCEW), is keeping him under review.